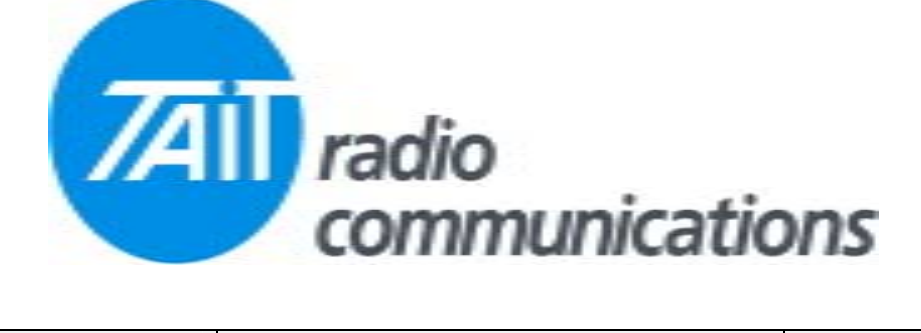

## **Frequently Asked Questions # 16 29 June, 2004**

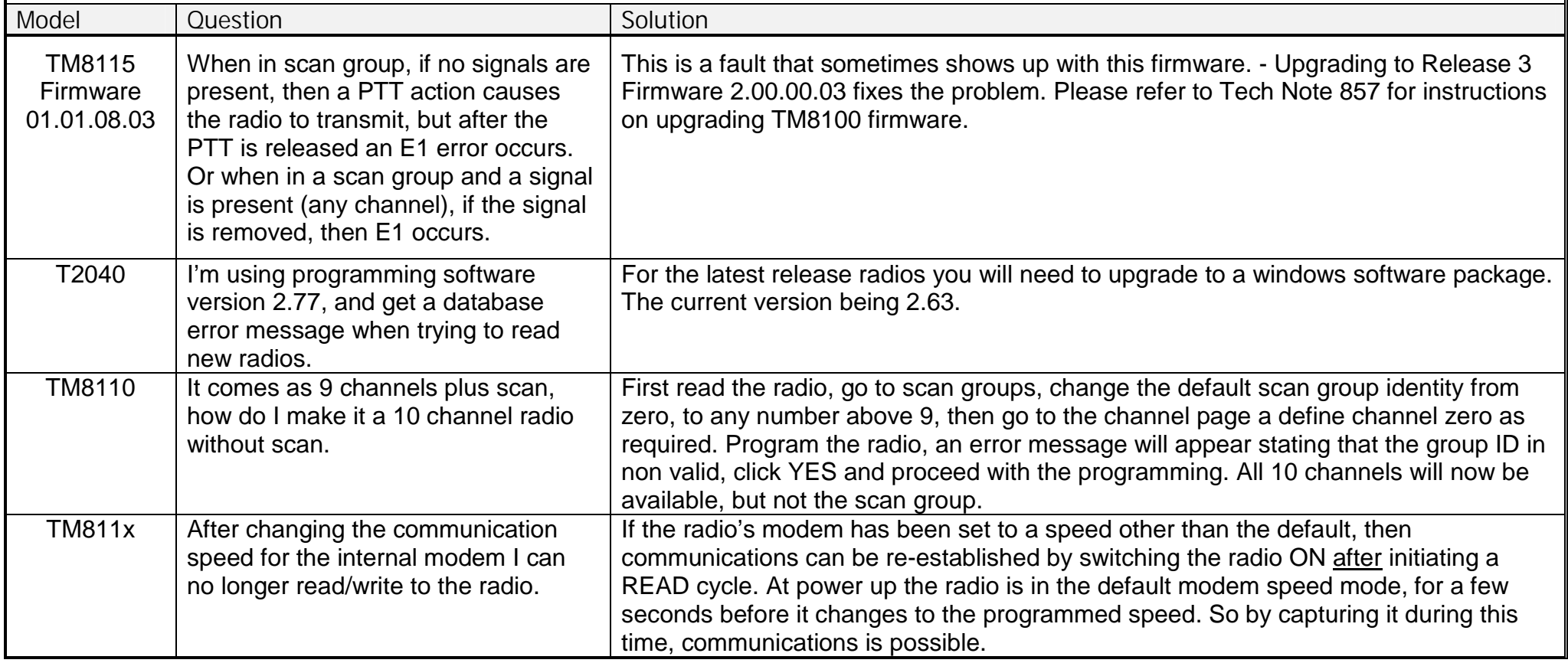